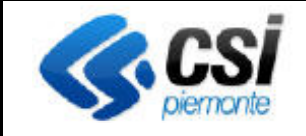

## **S.I.A.P. RISTRUTTURAZIONE E RICONVERSIONE VIGNETI** Pag. 1 di 1

Direzione Agricoltura C.d.C Attività Produttive

## **Modifiche introdotte con il rilascio del 28/06/2013**

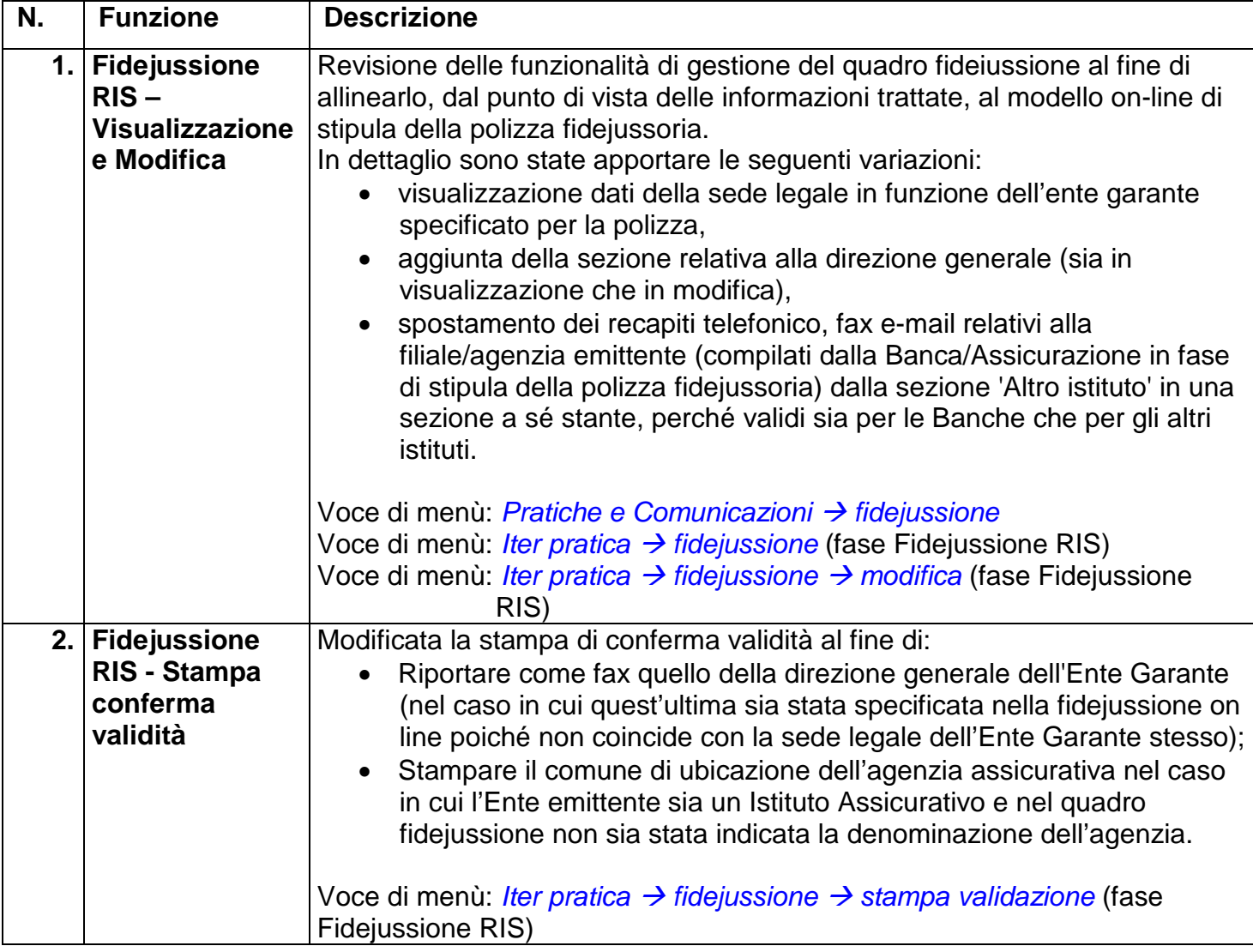